# **AutoCAD Torrent (Activation Code) Download For Windows**

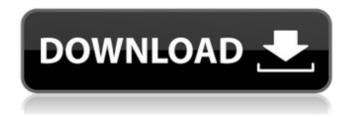

### AutoCAD Crack+ Product Key Full Free Download

Key Features Multi-Person collaboration and viewing Realtime, collaborative design Document edition and revision control Multi-User CAD / Drafting Authoring and publishing Import of and support for industry standard file formats and web standards Programmatic automation and scripting Scalable, cloud-based systems Document Version Control (DVCS) for source control Dependency and Asset Tracking (DAT) for software build and deployment Content Sharing (Import and Export) Linked, interconnected views Document-as-a-Service (DaaS) Autodesk 3D Viewer Viewer, an integrated tool for viewing AutoCAD For Windows 10 Crack objects and viewing 3D models Viewer (see also: 3D Viewer) AutoCAD Crack For Windows is a commercial CAD/Drafting software application that allows users to create, edit, and display twodimensional and three-dimensional drawings and models. As of version 2014, the AutoCAD Cracked 2022 Latest Version application supports Windows, macOS, and a web-based user interface (UI). The AutoCAD 2022 Crack program is available for both Windows and macOS as a desktop application, and for iOS, Android, and Web. AutoCAD is an integral part of the AutoCAD LT line of products and is the flagship software application of the Autodesk AutoCAD product suite. System Requirements Hardware Desktop AutoCAD requires at least the following to be installed: Processor: 32-bit or 64-bit Intel-compatible processor RAM: 512 MB RAM required to run the full-featured AutoCAD program OpenGL version 3.3 or later: OpenGL version 3.3 or later is required for AutoCAD to work properly. Network: The application uses the network and has a web-based user interface (UI). Internal: Internal support for running AutoCAD LT and AutoCAD Classic. Web: Supports web viewing, editing, and rendering of 2D and 3D drawing objects. Minimum Web Browser: Internet Explorer 11, Chrome v.44, Firefox v.47, Safari v.9, or higher Keyboard and Mouse The AutoCAD program is designed to work with a Microsoft Windows-based computer system. The minimum system requirements for running AutoCAD are as follows: Processor

## AutoCAD Crack + Keygen For (LifeTime) [Updated]

Most add-on applications are made in Visual LISP. In the AutoCAD R14 release, a new API was introduced for Python developers. AutoLISP was removed from the system. AutoCAD can also be extended by ActiveX COM components. The AutoCAD COM API allows the integration of an AutoCAD Application (AutoCAD software) with other applications. In practice, Autodesk does not impose any major compatibility limitation on this API. AutoCAD supports the internationalized character sets in file names, files, etc., and these are supported in the COM API, although the encoding is a single UTF-16-LE by default. AutoCAD uses a common file format which allows interchange of AutoCAD files with other applications. The global file format is called DXF (Drawing Exchange Format). In addition to the DXF global file format, many other file formats exist to meet different needs. Some of the most popular file formats supported by AutoCAD are: DWF, DGN, PDF, DWG, DFX, DWT, DXF, DXFZ, XPS, VDA, SVG, PSD, CXF, etc. DXF is the most common type of DXF file, and is the global file format. The most important file formats are the following: AutoCAD dxf (drawing exchange format) file AutoCAD dwg (drawing) file AutoCAD rvt (revit) file AutoCAD (studio) file AutoCAD topo (topographic) file AutoCAD 3D dwg (three dimensional) file AutoCAD 2D dwg (two dimensional) file AutoCAD arch (architectural) file AutoCAD htm (html) file AutoCAD (studio) dxf (drawing exchange format) file AutoCAD (studio) fts (geometry text symbol) file AutoCAD (studio) fts (spline symbol) file AutoCAD (studio) fts (mechanical symbol) file AutoCAD (studio) fts (sheet symbol) file AutoCAD (studio) cds (composite design system) file AutoCAD (studio)

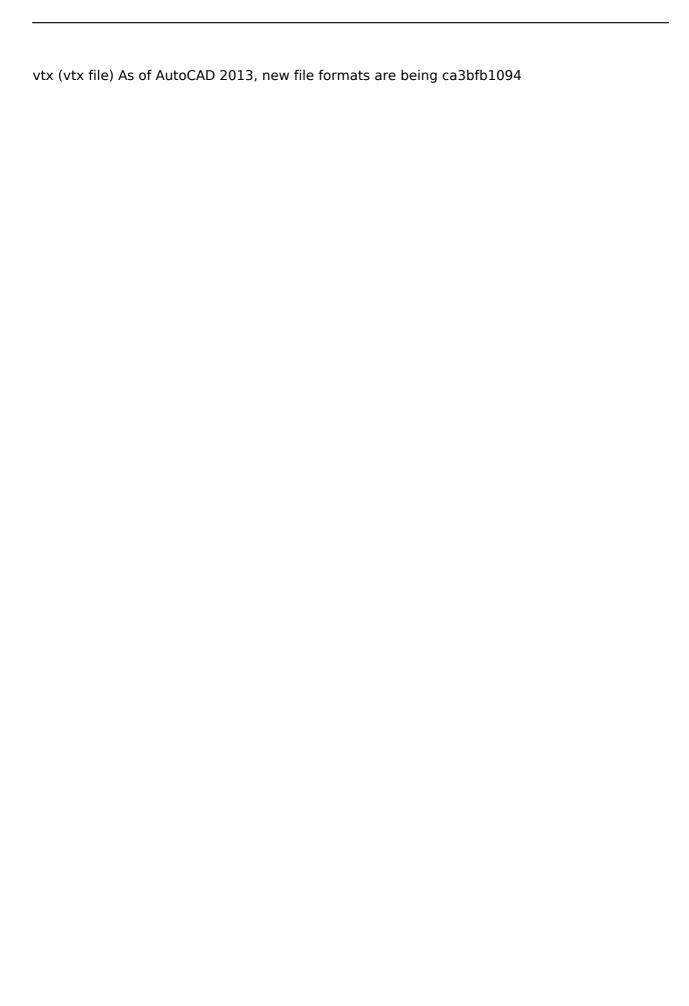

### **AutoCAD With Full Keygen**

1) Extract the exe and run it. 2) Use the licence key provided on the Autocad website to activate Autocad. 3) Start Autocad. 4) Go to CAD Menu and start a new drawing. To close Autocad and go back to the keygen click on X in the top right corner. \* This question was answered using Official Autodesk software and hardware. Usage of the keygen If the above method does not work for you please check if you have the following 1) Autodesk Autocad Professional 2010 or higher 2) A windows account 3) An internet connection If all the above conditions are ok then try the second method: 1) Download Keygen from here 2) Extract the.exe file. 3) Start Autodesk Autocad and enable license monitoring 4) Use the license key provided on the Autocad website to activate Autocad. 5) Start Autocad. 6) Go to CAD Menu and start a new drawing. To close Autocad and go back to the keygen click on X in the top right corner. \*\*\* This guestion was answered using Official Autodesk software and hardware. Usage of the keygen If the above method does not work for you please check if you have the following 1) Autodesk Autocad Professional 2010 or higher 2) A windows account 3) An internet connection If all the above conditions are ok then try the third method: 1) Download Keygen from here 2) Extract the.exe file. 3) Start Autodesk Autocad and enable license monitoring 4) Use the licence key provided on the Autocad website to activate Autocad. 5) Start Autocad. 6) Go to CAD Menu and start a new drawing. To close Autocad and go back to the keygen click on X in the top right corner. \*\*\* This question was answered using Official Autodesk software and hardware. Usage of the keygen If the above method does not work for you please check if you have the following 1) Autodesk Autocad Professional 2010 or higher 2) A windows account

#### What's New in the?

A second rendering mode for 2D AutoCAD drawings Drawing creation becomes easier, Add objects, edit parts of objects, and save your drawings directly. User interface enhancements and performance improvements SlideShow is easier to use and includes new techniques for working with multi-touch devices. (video: 6:05 min.) Support for change sets for drawings and elements Create change sets for new drawing elements and insert these change sets to other drawings. (video: 2:37 min.) Additional support for change sets for DWG files Create and use change sets for elements of DWG files. (video: 1:58 min.) On-screen keyboard improvements Get new drawing shortcuts that are quicker to use, and the classic keyboard shortcuts have been adjusted to work more intuitively. (video: 1:20 min.) Add and save DWG drawings directly from the command line Open and save DWG files directly from the command line. (video: 1:44 min.) Move multiple drawings or sections to an exact location Drag multiple drawings or sections to an exact location. (video: 1:01 min.) Show all blocks and sections in a drawing Show all blocks and sections in a drawing. (video: 1:38 min.) Advanced text formatting in Text and Constraint dialog boxes Use advanced text formatting controls. For example, you can choose the text background, border, and alignment. (video: 4:15 min.) Automatic layout for drawings Add AutoLayout capabilities to your drawings. (video: 1:30 min.) Create and format drawings in a variety of layouts Create new layouts and change the appearance of existing layouts to fit your needs. (video: 4:40 min.) Create images and PDFs directly in your drawing Insert images and PDFs directly into your drawing. (video: 4:27 min.) Insert images and PDFs directly into your drawing. Create templates for your drawings Create templates with predefined drawings and properties. (video: 4:33 min.) Save and load drawings directly Save and load drawings directly. (video: 3:46 min.) Save drawings as PDFs directly

Save drawings as PDFs. (video: 4:54 min.) Create and view PDFs directly Create PDFs of drawings

#### System Requirements For AutoCAD:

\*Windows 7/8/10 \*MacOS High Sierra 10.13.6 \*Linux Ubuntu 16.04 \*Sony PlayStation 4 \*Xbox One \*Nintendo Switch Free Download link here. Click here to support us in our quest to bring you more great indie games! Keroro Guro Chiroru hits Nintendo Switch, PlayStation 4, and Xbox One! The Keroro Gang are back! The adorable characters are back

http://www.vietzine.com/wp-content/uploads/2022/07/chriellm.pdf

https://bixiehive.com/wp-content/uploads/2022/07/AutoCAD-10.pdf

https://www.mozideals.com/advert/autocad-crack-free-3264bit-latest/

https://trueinspirationalquotes.com/wp-

content/uploads/2022/07/AutoCAD Download X64 Latest.pdf

http://www.italiankart.it/advert/autocad-crack-free-x64/

https://rodillosciclismo.com/wp-content/uploads/2022/07/AutoCAD\_\_Free\_3264bit.pdf

http://lifes1.com/wp-

content/uploads/2022/07/AutoCAD Crack Product Key Full Download.pdf

http://agaratalpha.com/?p=40267

https://idenjewelry.com/wp-content/uploads/orijaqu.pdf

https://pohar.bolt.hu/advert/autocad-2021-24-0-crack-with-registration-code-free-download-forwindows/

https://mevoydecasa.es/autocad-crack-mac-win-updated-2022/

https://rahvita.com/autocad-crack-lifetime-activation-code-pc-windows-updated-2022/

https://xn--80aagyardii6h.xn--p1ai/autocad-19-1-crack-free-latest-2022/

https://used-gensets.com/advert/autocad-24-2-crack-free-for-windows-updated-2022/

https://gembeltraveller.com/autocad-crack-download-mac-win/

https://hapropertysourcing.com/autocad-2022-24-1-crack-free-license-key/

https://www.abcintr.com/wp-content/uploads/2022/07/veeduck.pdf

http://diamondtoolusa.com/autocad-20-0-crack-download-2/

https://therootbrands.com/wp-content/uploads/2022/07/AutoCAD-12.pdf

https://cycloneispinmop.com/autocad-free-3264bit-latest/